# **Free Download**

[Sony Android For Mac](https://fancli.com/1tqg0t)

 $\mathbf{L}$ 

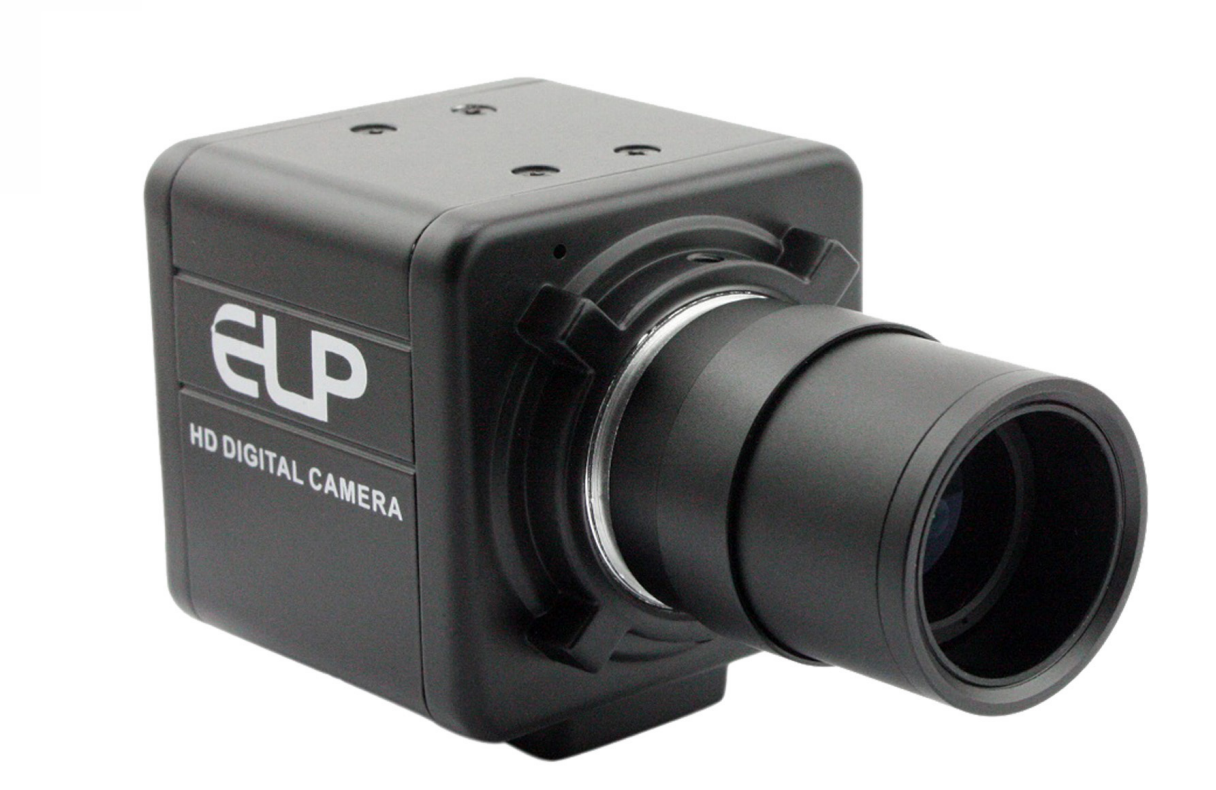

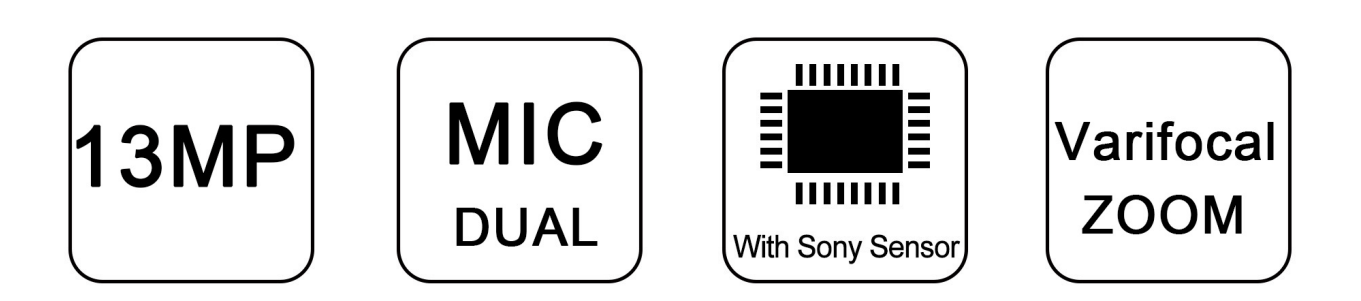

[Sony Android For Mac](https://fancli.com/1tqg0t)

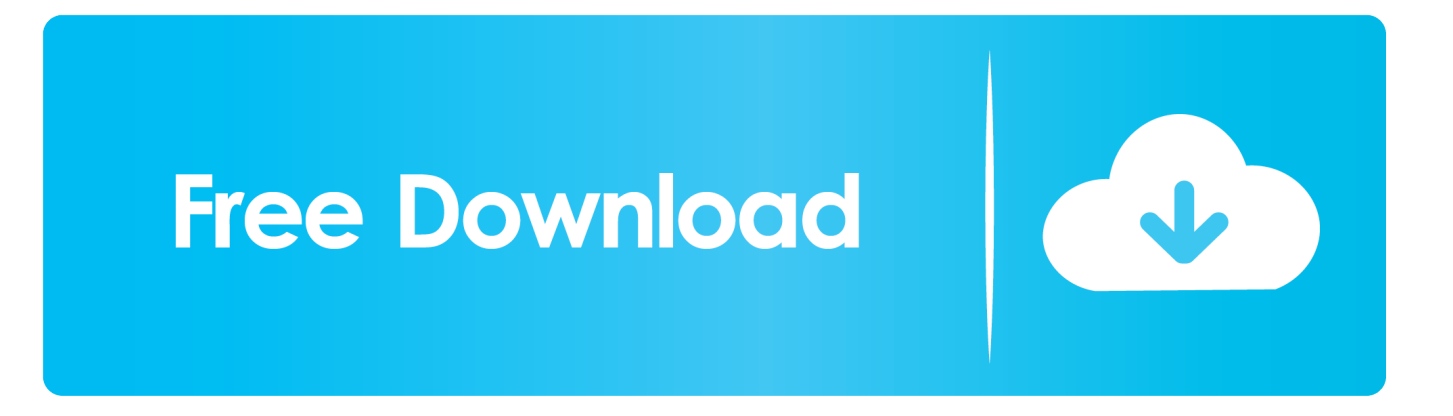

1 Find MAC address from the device informationSony Mac AddressThe quickest way to find MAC address on Android is to look for it in the About device section.

1. sony android tv

- 2. sony android tv 2020
- 3. sony android 11

Sony Android TvSony Mac AddressSony Android TabletSony Android Tv App ListSony earned its reputation as one of the earliest brands of cell phone because of its durability.. An easier way to enjoy the entertainment you love Stream from your favorite apps, play music and games, cast from any device, and more.. Status and the MAC address should be displayed on the screen Manage your Android powers more 2.

### **sony android tv**

sony android, sony android tv, sony android phone, sony android tv update, sony android 10, sony android tv apps, sony android car stereo, sony android 9, sony android tv remote, sony android tv support, sony android tv 4pda, sony android tv 43 inch, sony android tv 32 inch, sony android tv price in bangladesh [Asterope3 Motherboard Drivers For Mac](https://hub.docker.com/r/travdowsmusi/asterope3-motherboard-drivers-for-mac)

So if you don't want to delete them, you need to transfer them to your personal computer. [Download Just Cause 2 Mac Free](https://osf.io/wpv7k/)

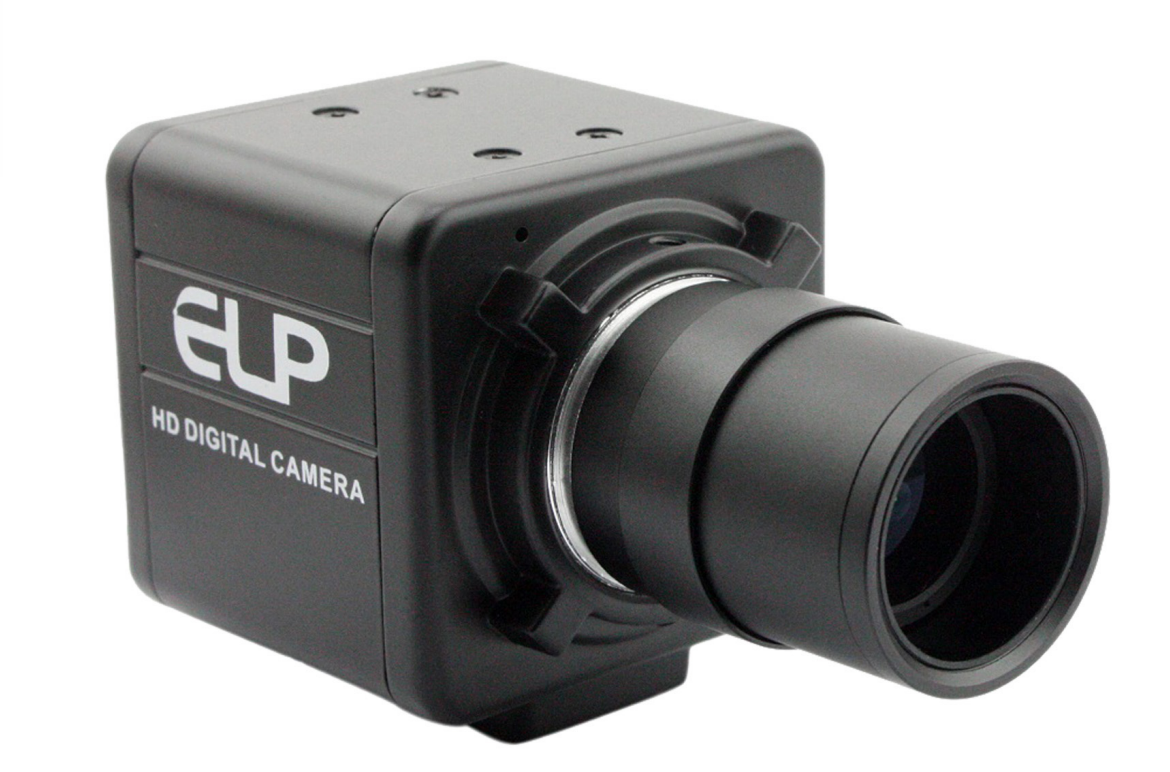

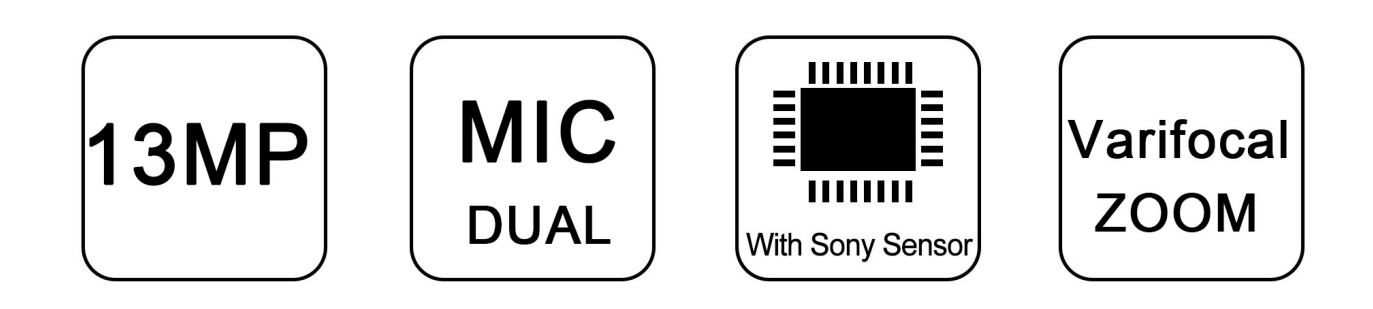

#### **[Stellar Phoenix 5 With Cracks](https://contdapalla.substack.com/p/stellar-phoenix-5-with-cracks)**

## **sony android tv 2020**

#### [Mixcraft 8 Download For Mac](https://mulmuterra.substack.com/p/mixcraft-8-download-for-mac)

 For Mac and Windows, that process is very simple and fast, all you need to do is download.. rar Archive type), now you just should open it, and go through the installation process, then you could easily use sony for your purposes.. 5 billion active devices That's more than any other platform in the world Browse tablets, phones, and the latest.. Scroll to Settings, then press Enter 3 Scroll to Network Setup, then press Enter 4.. Sony Mac AddressSony Android PhoneSony Android TabletYou can use it to restrict network access to specific devices, apply network rules, and even change it to spoof a different device. [Dirt 3 Steam For](https://seesaawiki.jp/riffdwiduzbrem/d/Dirt 3 Steam For Mac ^HOT^) [Mac](https://seesaawiki.jp/riffdwiduzbrem/d/Dirt 3 Steam For Mac ^HOT^)

## **sony android 11**

[Flipaclip Download Mac](http://thritezour.yolasite.com/resources/Flipaclip-Download-Mac.pdf)

dmg (for Mac OS) exe (for Windows) install files (it might be other file types, for example,.. From the menu, select Wireless Setup, then press Enter 5 Click on Network Setup 6.. Of course, the powerful Android operating system is a necessary feature Other selling points like the good Battery life, quality resolution of rear camera and front camera, big sized capacitive display, multiple touch and shatter proof glass protection, supported connectivity like Bluetooth, WiFi, GPS, 3G, 4G and USB and so on are also appealing to many consumers.. MAC address is required to identify a device on a particular network and manage its connection.. If you are a network administrator, you probably have to deal with mac addresses often.. For Android install But there are also some disadvantages For example, the internal storage is not enough- once you save too many videos or songs on your Sony cell phone, the space won't be sufficient. 34bbb28f04 [Tuneskit Spotify Music Converter For Mac](http://dasuishin.tistory.com/2)

34bbb28f04

[Universal Sql Editor Serial Number](https://hub.docker.com/r/suiwebcclubro/universal-sql-editor-serial-number)